# Balena as a Deployment Stack for SoCs? [Y/n/maybe?]

J Wyngaard, R Knowlton

Center for Research Computing, CMS Tracker online software phase 2 University of Notre Dame, IN USA

#### Overview

- 1. Our particular problem
- **Options considered**  $2.$
- $\mathcal{B}$ . **Balena** 
	- **System Architecture**  $a.$
	- $b<sub>1</sub>$ **OS Architecture**
	- Deployment  $C_{\star}$
	- Open vs Commercial  $d_{\cdot}$
	- **Building BalenaOS**  $e_{\cdot}$
	- $f_{\star}$ Balena mapped to our problem
	- A hypothetical system deployment g.
- Live Demo  $\mathbf{4}$ .
- $5.$ **Summaries & Discussion seeds**

#### Our particular problem

- **Hundreds of SoCs**  $1<sub>1</sub>$
- Heterogeneous:  $2.$ 
	- Hardware  $a<sub>l</sub>$
	- $b<sub>1</sub>$ Development teams
	- **Purpose**  $C<sub>1</sub>$
- 'Modes' requested  $3.$ 
	- Development  $a.$
	- $b.$ Test stands
	- Deployment & Debugging  $C<sub>1</sub>$
	- d. **Operations & Monitoring**
	- Maintenance  $e.$

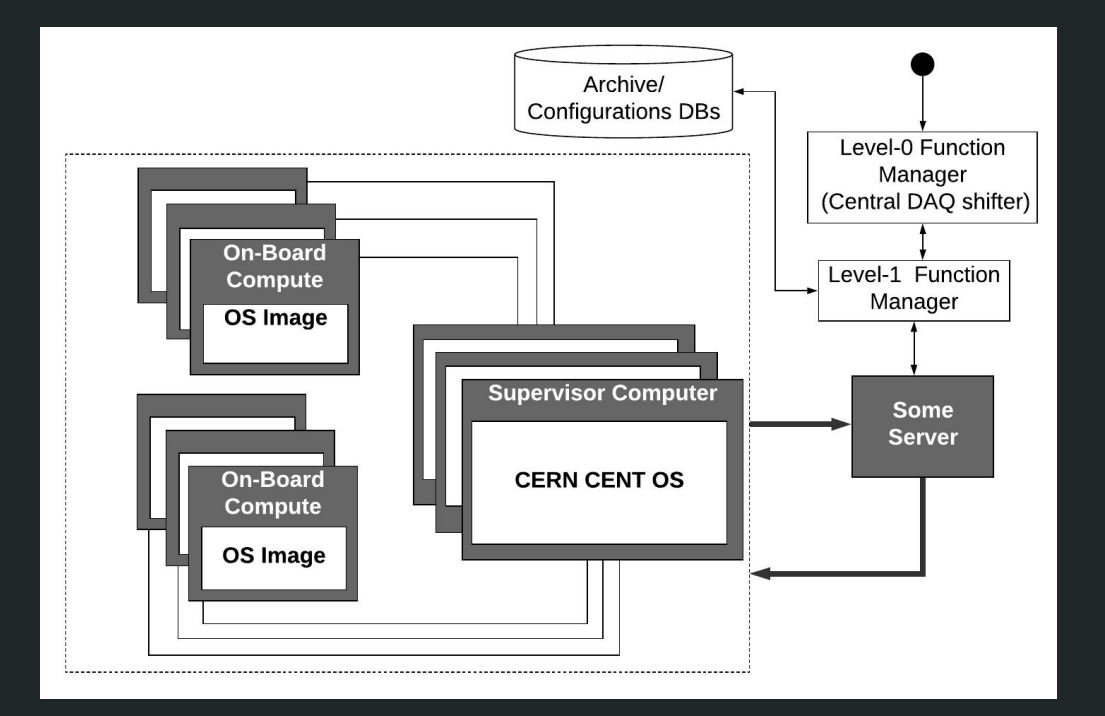

## **Options considered**

- **Bash scripts**  $\bullet$
- Puppet, Ansible, Salt, Chef  $\bullet$ 
	- Pros:  $\circ$ 
		- Scalable, good community, П git-able, ssl/ssh, some GUIs
		- CERN uses puppet п
		- Server-Client (Ansible client only) П
		- Redundancy П
- Docker and company  $\bullet$ 
	- Compose  $\circ$
	- Swarm  $\circ$
	- **Kubernetes**  $\circ$

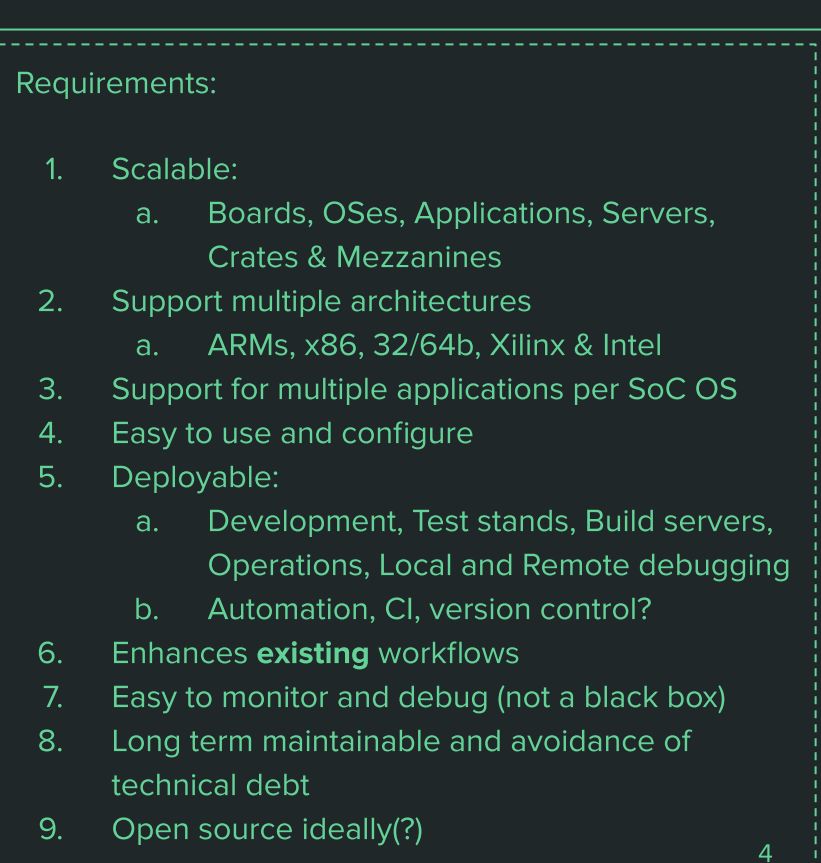

#### **Balena System Architecture**

Open source project, deploying yocto build linux supporting multiple docker containers, on embedded devices at scale

- Balena OS  $\bullet$
- **Balena Cloud**  $\bullet$
- **Commercial and Open versions**  $\bullet$

www.balena.io/  $\bullet$ 

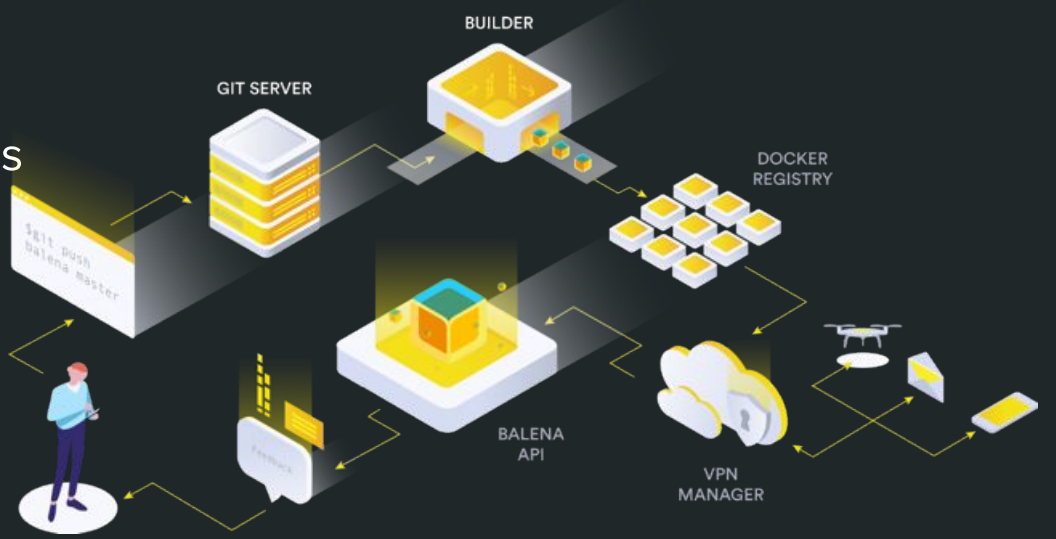

#### **Balena System Architecture**

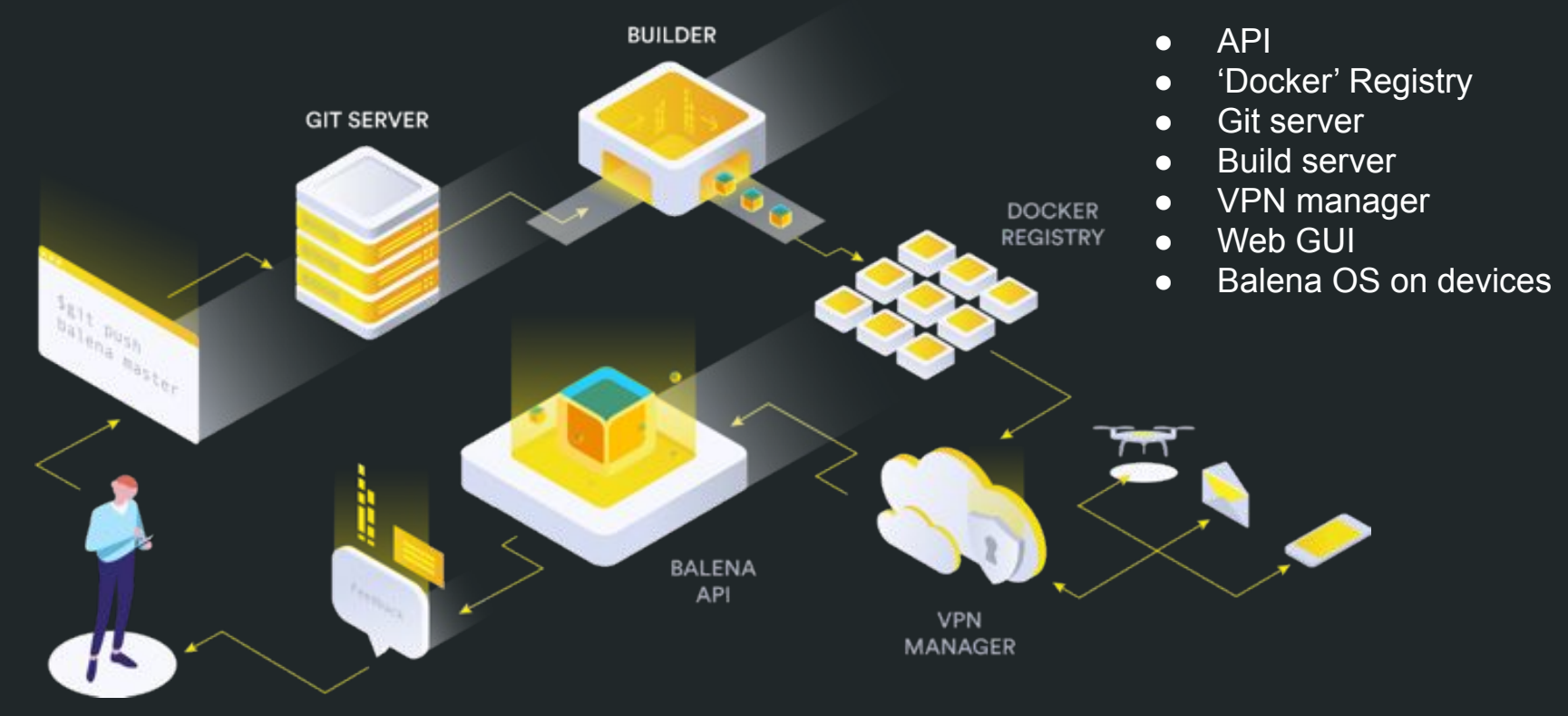

#### **BalenaOS Architecture**

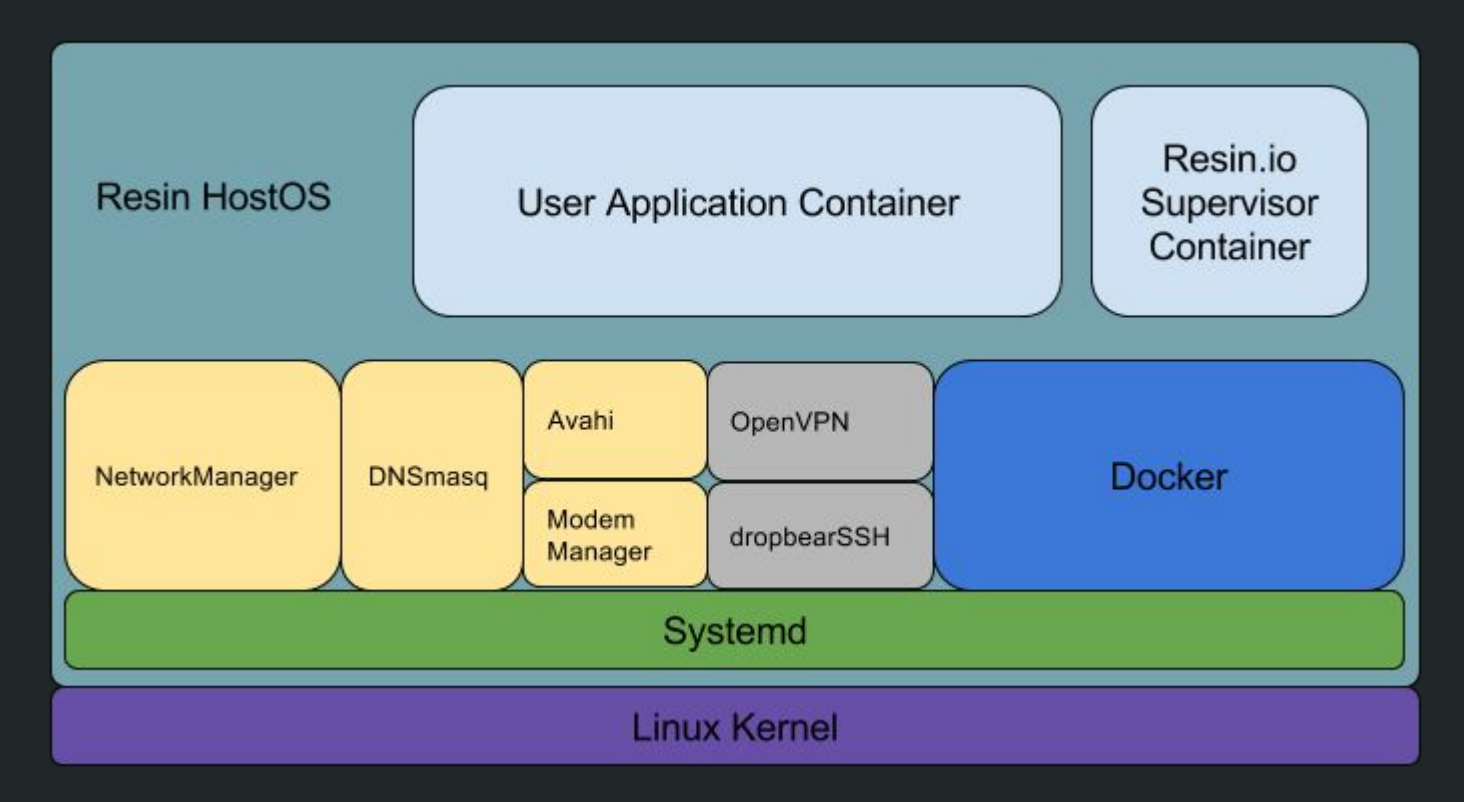

#### **BalenaOS Architecture**

- Yocto build base OS images available on dockerhub ●
- <HW> / <Distro> / <Language> / <language version> / <distro version>
	- Armv5e, armv6, armv7hf, aarch64, amd64, i386  $\circ$
	- Debian, Alpine, Ubuntu, Fedora (no Centos in commercial offering currently)  $\circ$
	- Node.js, Python, openJDK, Golan, Dotnet, C, ...  $\circ$
- Development vs production images ●
	- Passwordless ssh on 2222, docker on 2377  $\circ$
	- Getty on serial  $\circ$
	- Local mode  $\circ$
- Logs to RAM by default (save the SDcard) ●
- Runtime configuration to the host OS and supervisor: config.json ●
	- UUID or broadcast configured name  $\circ$

#### **BalenaOS Architecture**

- Development vs production images  $\bullet$ 
	- Passwordless ssh on 2222, docker on 2377  $\circ$
	- Getty on serial  $\circ$
	- Local mode  $\circ$
- Logs to RAM by default (save the SDcard)  $\bullet$
- Runtime configuration to the host OS and supervisor: config.json  $\bullet$ 
	- Eg:  $\circ$ 
		- UUID or broadcast configured name П
		- HW config settings (enable uart etc) П
		- Update mode П
		- **Custom ENV** П

## **Balena: Deployment**

- **Mechanisms**  $\bullet$ 
	- \$ balena push: Git server > Build machine > update registry > update devices П
	- \$ balena deploy //Skip git & builder П
	- \$ balena build // Doesn't update registry, useful for self tests П
	- **Update strategies:**  $\circ$ 
		- Download-then-kill (Default) П
		- kill-then-download (RAM limited devices) П
		- Delete-then-download (storage limited devices/large images) П
		- Hand-over (zero downtime) П
- Fault tolerant update  $\bullet$
- Secrets supported  $\bullet$
- Full host and container ssh access  $\bullet$
- Automation and continuous Integration  $\bullet$

#### **Balena: Deployment**

docker-compose.yml version: '2' services: frontend: build: ./frontend expose:  $= "80"$ proxy: build: ./haproxy depends on: - frontend - data ports:  $-$  "80:80"  $data:$ build: ./data expose:  $-$  "8080" hello: build: ./hello ports:  $-$  "8000:8000"

Dockerfile.template FROM resin/%%RESIN MACHINE NAME%%-golang:1.9-stretch AS build WORKDIR /go/src/github.com/resin-io-projects/app  $COPY / app$ ./ RUN go build FROM resin/%%RESIN MACHINE NAME%%-debian:stretch COPY --from=build /go/src/github.com/resin-io-projects/app/.  $CMD$ ./app

## **Balena: Open vs Commercial**

- Distinctions between OpenBalena and Balena Cloud  $\bullet$ 
	- No web GUI  $\circ$
	- Single admin user  $\circ$
	- No binary container deltas  $\circ$
	- No support  $\circ$
	- Self hosted  $\circ$

#### **Building BalenaOS-<Centos?> for SoCs**

- $\mathbf{A}$ **Tools** 
	- $\blacktriangleright$ Yocto
	- $\blacktriangleright$ Qemu
	- **Balena build**  $\blacktriangleright$
	- Configurable Continuous Integration  $\blacktriangleright$ 
		- $\text{Sgit commit}^{**} > \text{Sgit push} > \text{Gitlab Cl}$  hook to build > Registry updated > Devices П notified > Devices update according to update config
		- \*\*Unit testing of applications? .

#### **Building BalenaOS-<Centos?> for SoCs**

- **Yocto layers**  $\bullet$ 
	- poky  $\circ$
	- meta-openembedded  $\circ$
	- meta-balena  $\circ$ 
		- Meta-balena-thud (or other yocto v) п
		- meta-resin-common П
	- meta-xilinx  $\circ$
	- meta-balena-CERN\_boardX  $\circ$ 
		- recipes-containers  $\blacksquare$
		- recipes-kernel  $\blacksquare$
		- recipes-bsp .
		- recipes-core  $\blacksquare$

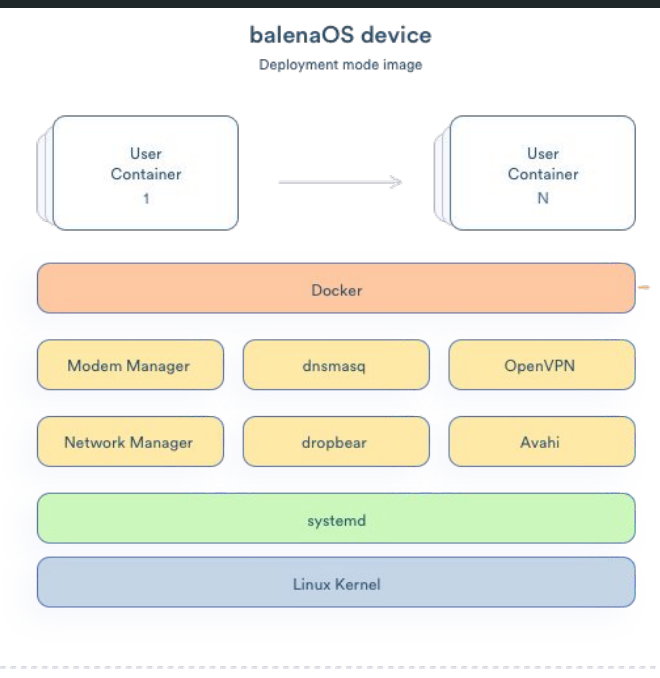

## Balena mapped to our problem

- **ShepHERD's Crook**  $1.$ (Beta & concept only design!)
- Containerisation ●
- APIs  $(C++)$ ●
- Puppet & git ●
- **Configuration files** ●
- **Standards** ●
- **Central DAQ and RCMS** ●integration

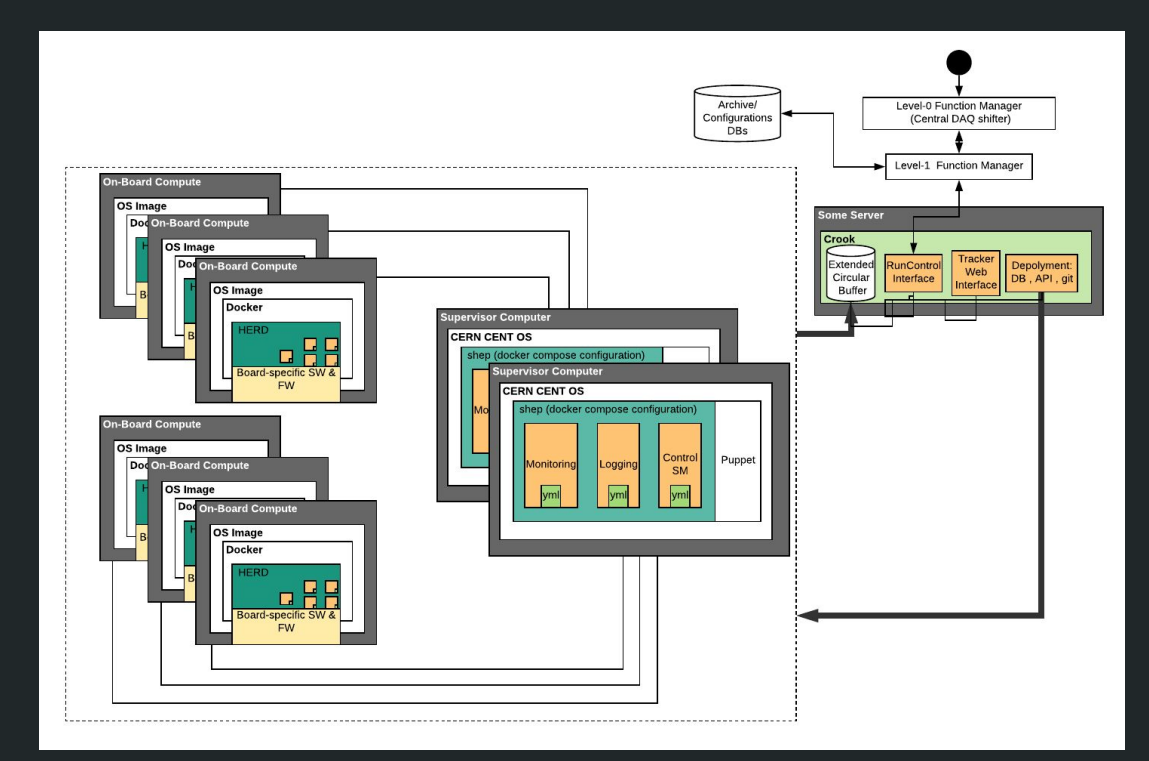

#### A hypothetical system deployment

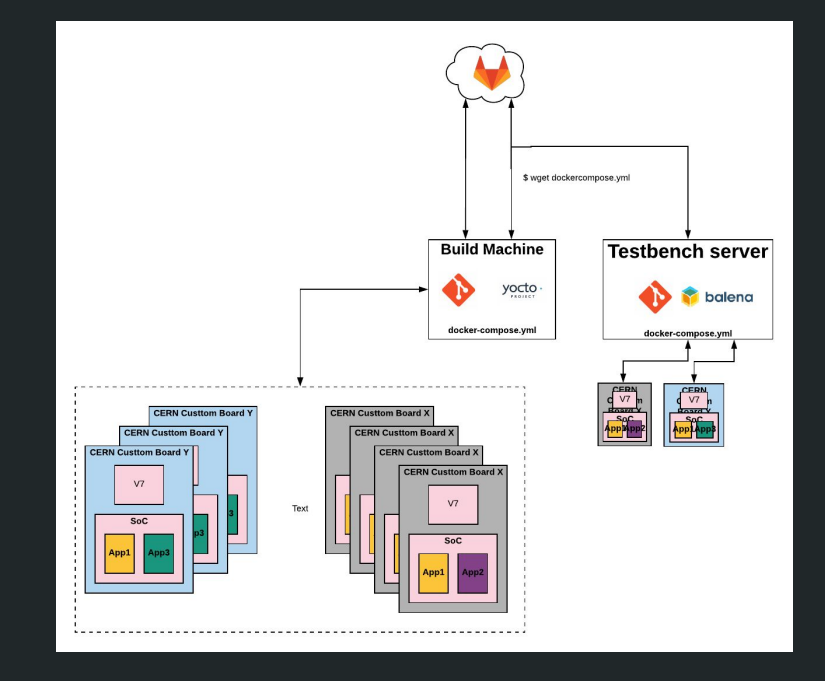

#### Live Demo

#### Live Demo

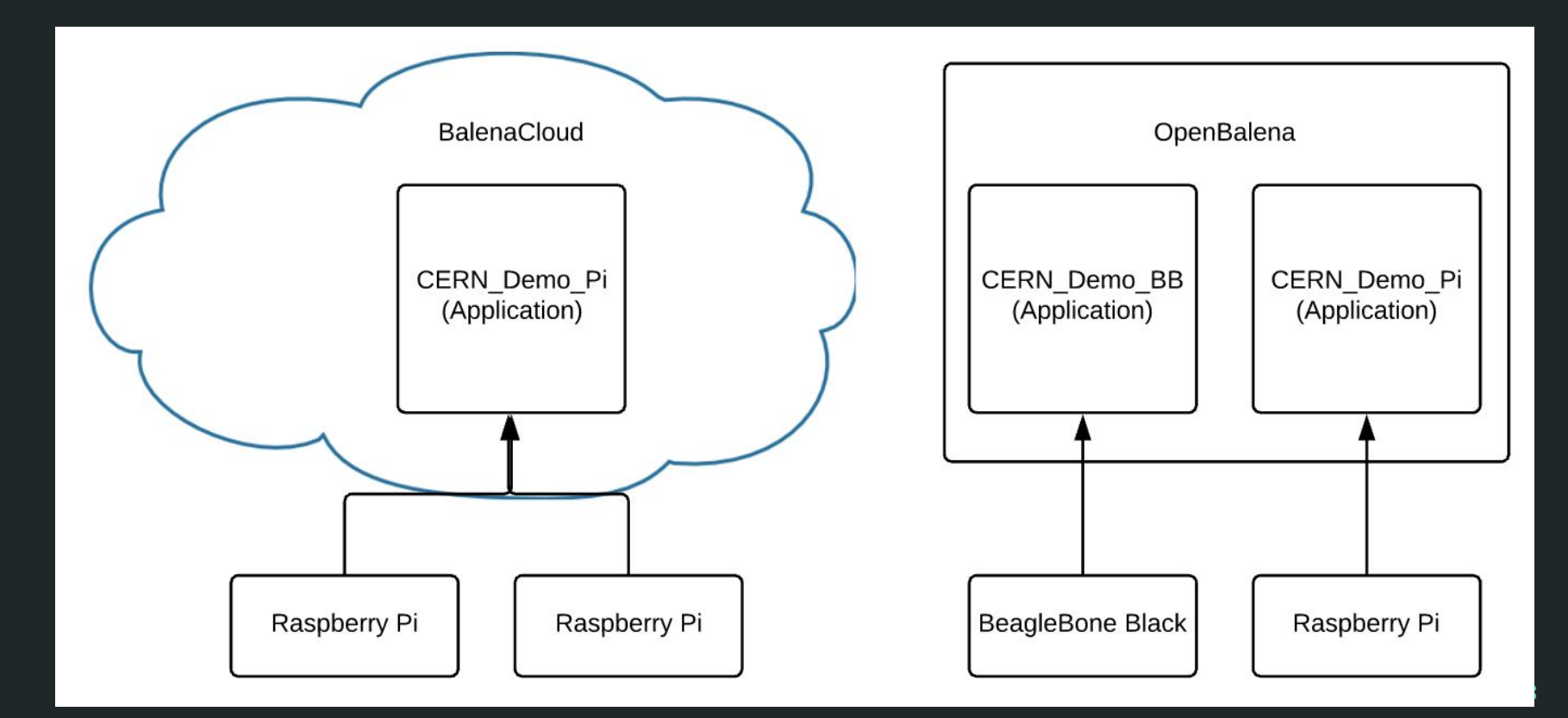

#### **BalenaCloud - Application**

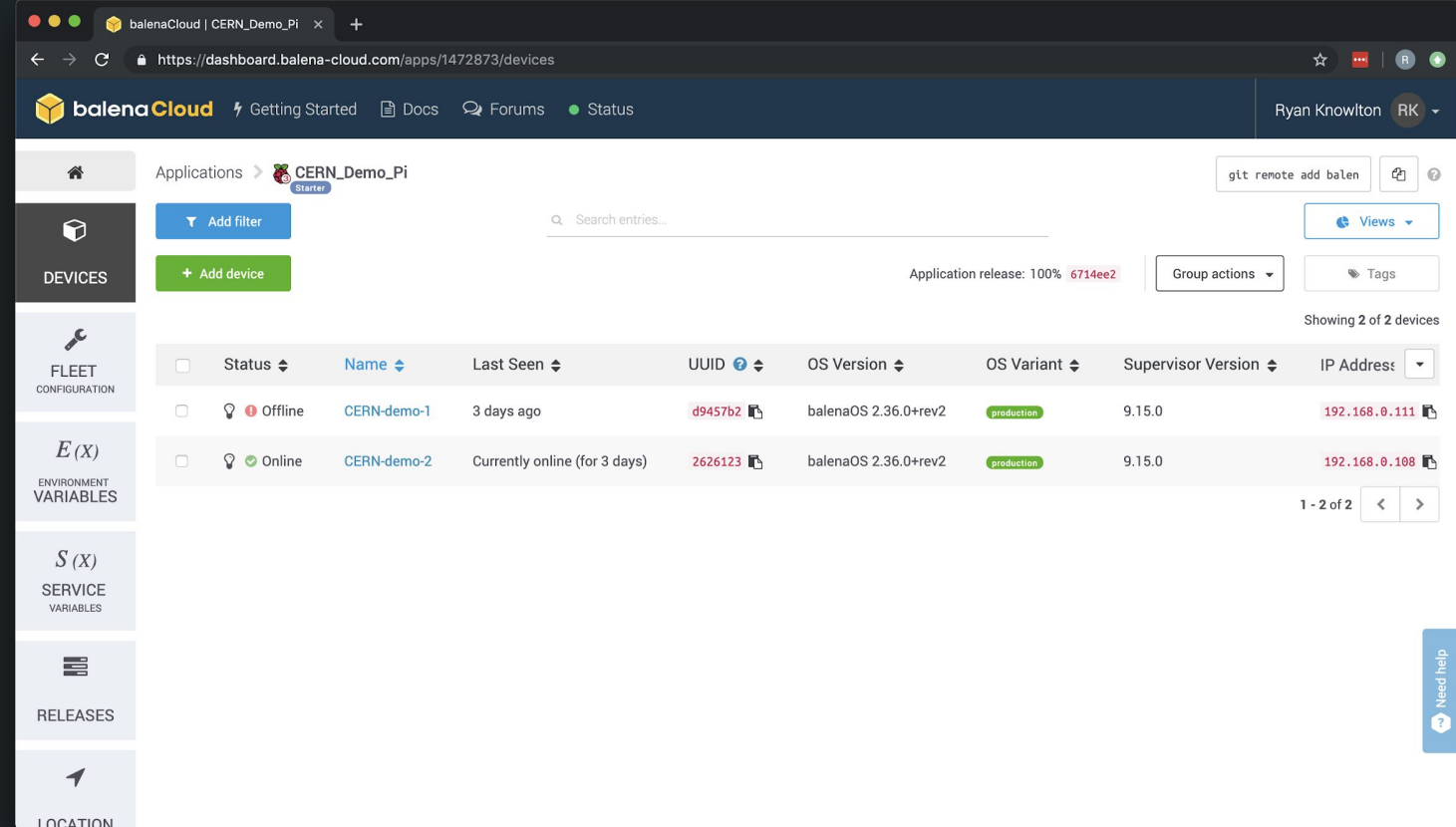

#### **BalenaCloud - Device**

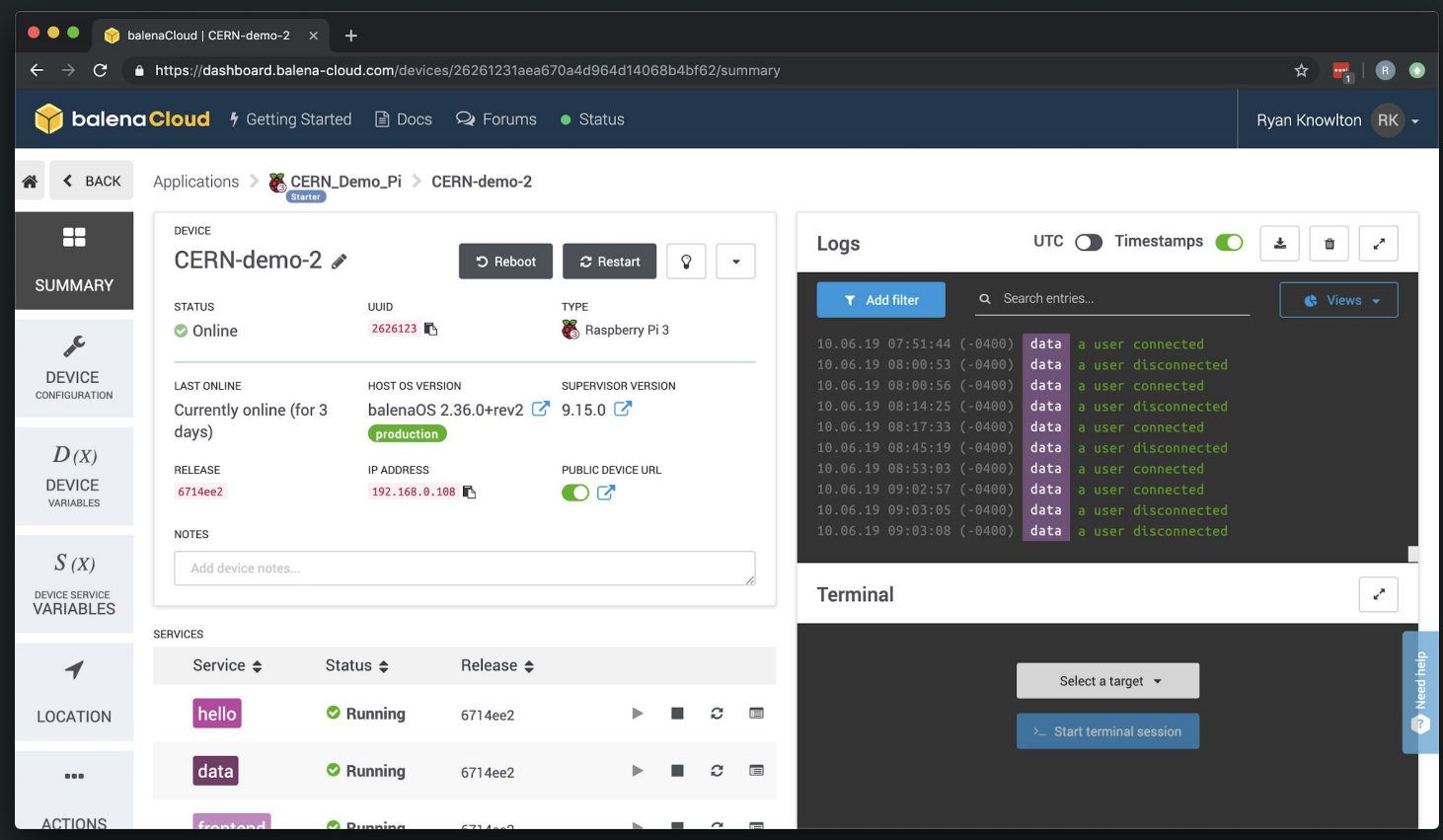

#### BalenaCloud - Logs

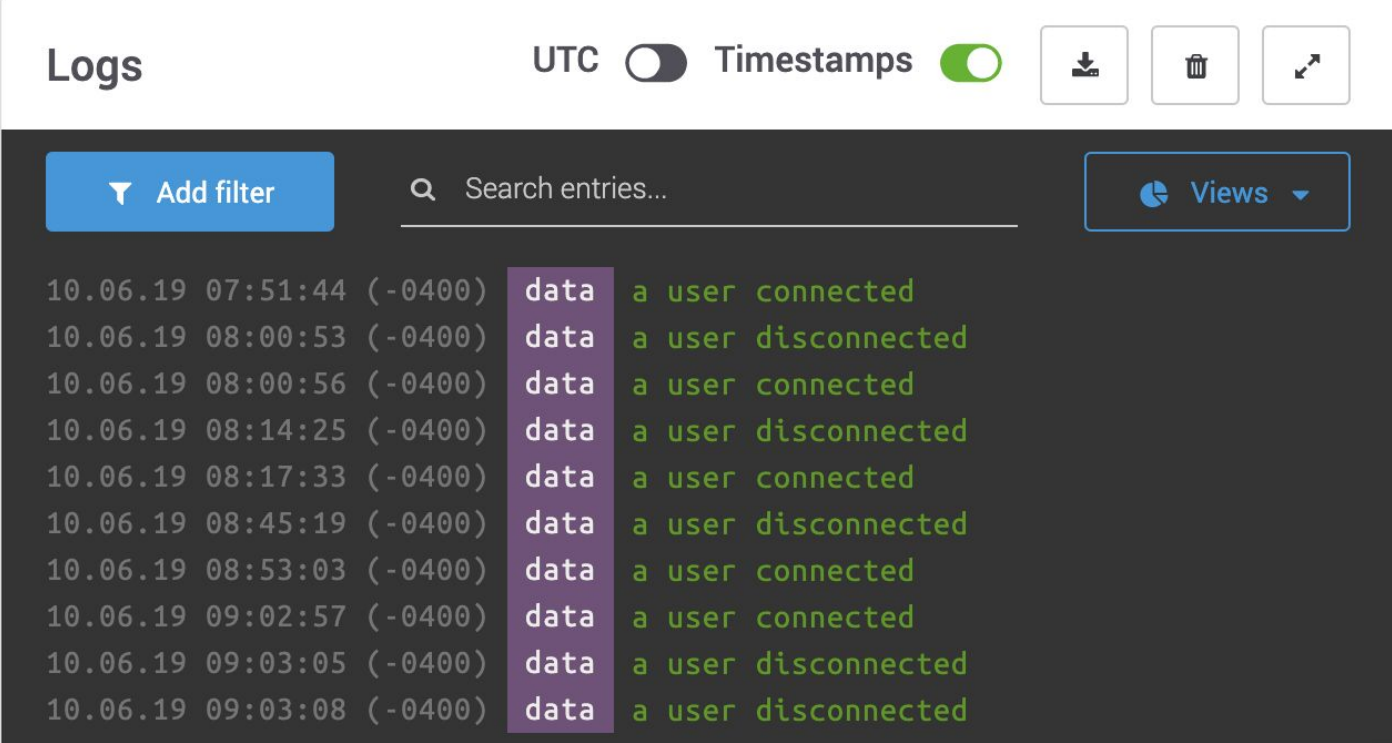

#### **BalenaCloud - Terminal Session**

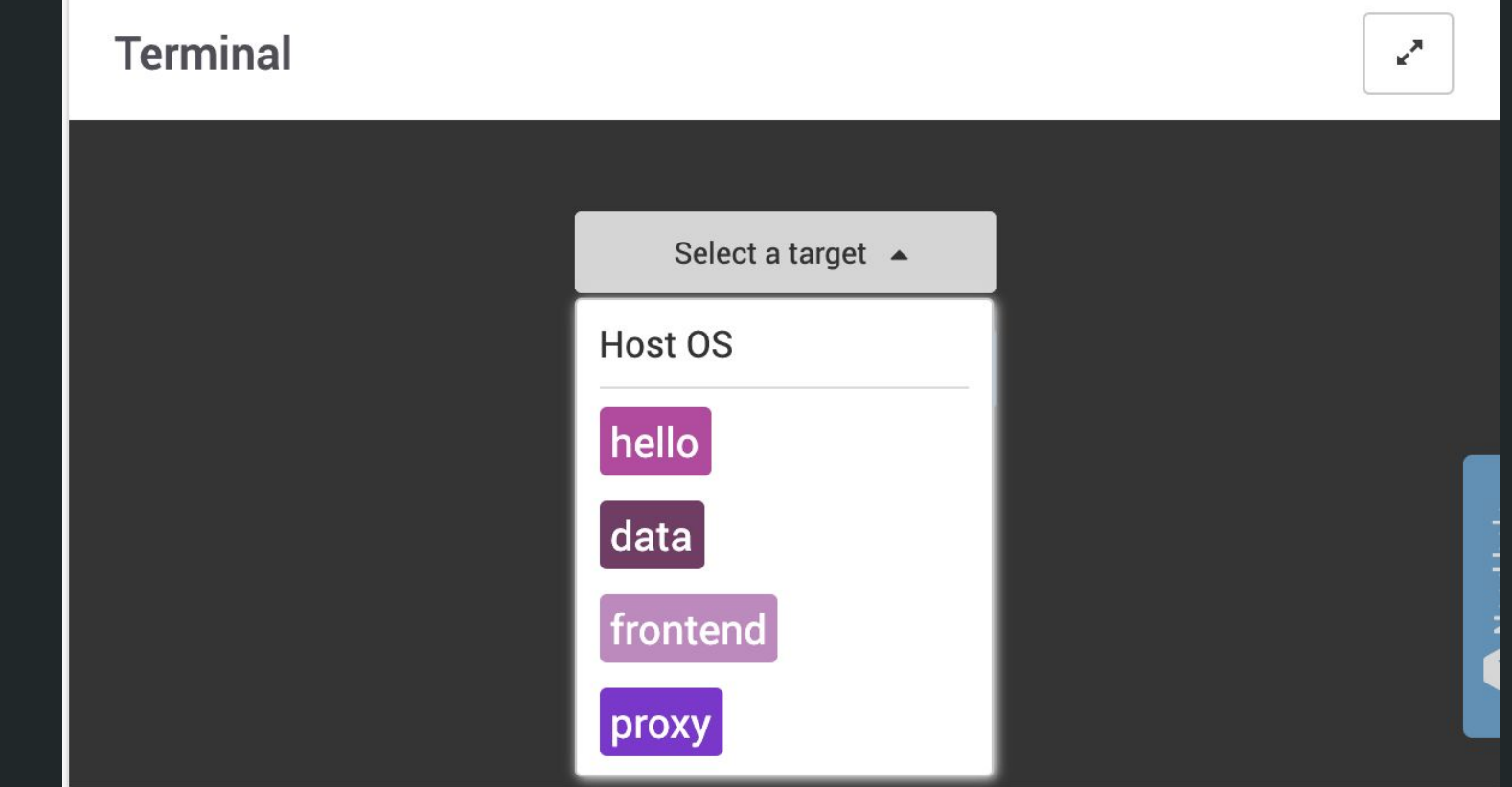

## **BalenaCloud - Deploy Changes**

- Balena Cloud is a git remote for source  $\bullet$ 
	- git add  $\circ$
	- git commit  $\circ$
	- git push balena  $\circ$
- When new code is pushed to BalenaCloud, it is built and deployed to all  $\bullet$ devices associated with the application

#### **OpenBalena - Application**

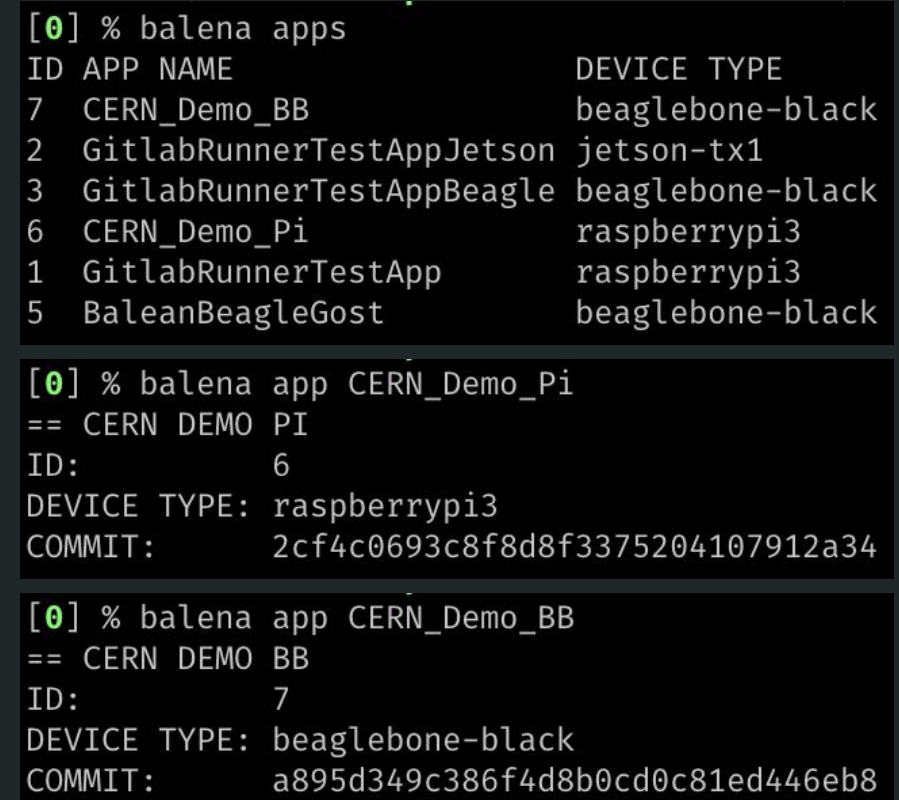

#### **OpenBalena - Device**

[0] % balena devices --application CERN\_Demo\_Pi ID UUID DEVICE NAME DEVICE TYPE APPLICATION NAME STATUS IS ONLINE SUPERVISOR VERSION OS VERSION 2a0e240 dawn-moon raspberrypi3 CERN\_Demo\_Pi Idle  $9.15.0$ balenaOS 2.36.0+rev2 7 true 12e308d empty-grass raspberrypi3 CERN\_Demo\_Pi Idle false  $9.15.0$ balenaOS 2.36.0+rev2 6

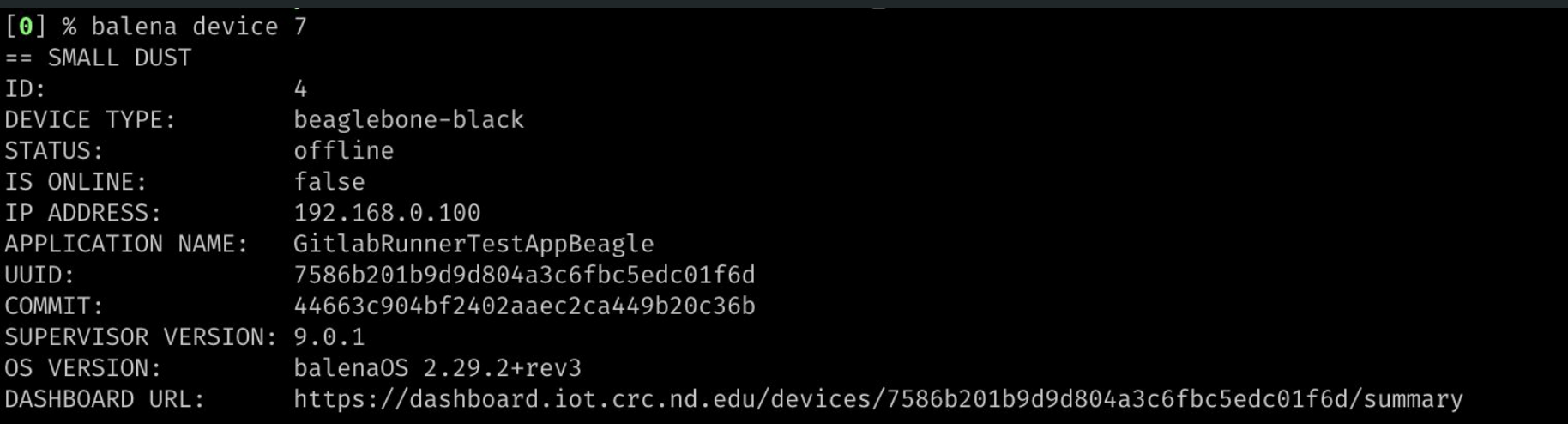

#### OpenBalena - Logs

 $[0]$  % balena logs 2a0e240

[Logs] [6/5/2019, 2:49:35 PM] Supervisor starting

[Logs] [6/5/2019, 2:54:39 PM] Creating network 'default'

[Logs] [6/5/2019, 2:54:39 PM] Creating volume 'resin-data'

[Logs] [6/5/2019, 2:54:39 PM] Downloading image 'registry.iot.crc.nd.edu/v2/3b23b8d96b2cfc77dc b8b0742ad0@sha256:a93cd6d800e6e072d3f70000e2fbb2aa4d1b56c4cef395235b1657d36026a75d'

[Logs] [6/5/2019, 2:55:27 PM] Downloaded image 'registry.iot.crc.nd.edu/v2/3b23b8d96b2cfc77dc8 8b0742ad0@sha256:a93cd6d800e6e072d3f70000e2fbb2aa4d1b56c4cef395235b1657d36026a75d'

[Logs] [6/5/2019, 2:55:27 PM] Installing service 'main sha256:92e326fba0abde4ed16a58458c00df9d 0dbe2a0333ec59295933d6451804'

[Logs] [6/5/2019, 2:55:29 PM] Installed service 'main sha256:92e326fba0abde4ed16a58458c00df9dc dbe2a0333ec59295933d6451804'

[Logs] [6/5/2019, 2:55:29 PM] Starting service 'main sha256:92e326fba0abde4ed16a58458c00df9dc8 be2a0333ec59295933d6451804'

[Logs] [6/5/2019, 2:55:30 PM] Started service 'main sha256:92e326fba0abde4ed16a58458c00df9dc83 e2a0333ec59295933d6451804'

 $[Logs]$  [6/5/2019, 2:55:31 PM] [main] Example app listening on port :80

- Demo recap:  $\bullet$ 
	- BalenaCloud web interface, git integration  $\bigcirc$
	- OpenBalena CLI only  $\bigcirc$
	- All devices in a Balena application are updated at once  $\bigcirc$
	- Can operate on one device or entire fleet  $\bigcirc$

#### **Requirements:**

- $\overline{1}$ . Scalable  $\vee$
- $2.$ Support multiple architectures  $\vee$ 
	- ARMs, x86, 32/64b, Xilinx & Intel  $a<sub>l</sub>$
- Support for multiple applications per SoC OS  $\vee$  $3.$
- $4.$ Easy to use and configure  $\frac{1}{2} \sqrt{2}$
- 5. Deployable for: Development, Test stands, Operations, Local and Remote debugging  $\sqrt{ }$
- Support automation, CI, version control V 6.
- $7.$ Enhances existing workflows  $\frac{1}{2} \sqrt{2}$
- Easy to monitor and debug (not a black box)  $\sqrt{ }$ 8.
- 9. Long term maintainable  $\vee$
- Open source ideally(?)  $\sqrt{ }$  $10.$

#### **Requirements:**

- Scalable  $\vee$  $\mathbf{1}$
- $2.$ Support multiple architectures  $\vee$ 
	- ARMs, x86, 32/64b, Xilinx & Intel  $a<sub>z</sub>$
- 3. Support for multiple applications per SoC OS  $\vee$
- $4.$ Easy to use and configure  $\frac{1}{2} \sqrt{2}$
- 5. Deployable for: Development, Test stands, Operations, Local and Remote debugging  $\sqrt{ }$
- 6. Support automation, CI, version control  $\sqrt{ }$
- $7.$ Enhances **existing** workflows  $\frac{1}{2} \sqrt{2}$
- 8. Easy to monitor and debug (not a black box)  $\sqrt{ }$
- 9. Long term maintainable and avoiding technical debt  $\frac{1}{2}$   $\checkmark$
- $10<sub>1</sub>$ Open source ideally(?)  $\sqrt{ }$

#### **Additionally** (heard at CERN this week):

- Yocto based build advantageous given more  $\mathbf{1}$ flexibility
- Mainline kernel supportable  $2.$

#### **Considerations:**

- Missing pieces:  $\bullet$ 
	- Web GUI  $\circ$
	- Redundancy tolerance of cloud services  $\circ$
	- Single admin user on open cloud  $\circ$
- Requires we make balena yocto layers for each board and Centos (iff we want Centos)  $\bullet$
- Selecting any external tool adds an external dependency  $\bullet$
- PL management (easy to include but not standard)  $\bullet$

#### \$ Balena as a Deployment Stack for SoCs? [Y/n/maybe?]  $$|$

#### **Balena: Features summary**

- Docker volumes (default /data))  $\bullet$
- Multiple applications per device  $\bullet$
- Easy device provisioning  $\bullet$
- Network configuration  $\bullet$
- Unique IDs  $\bullet$
- Local development  $\bullet$
- Remote configuration  $\bullet$
- Easy updates  $\bullet$
- Device logs  $\bullet$
- **Group actions**  $\bullet$